# Praktyka przed superwizj - opis przedmiotu

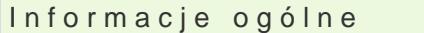

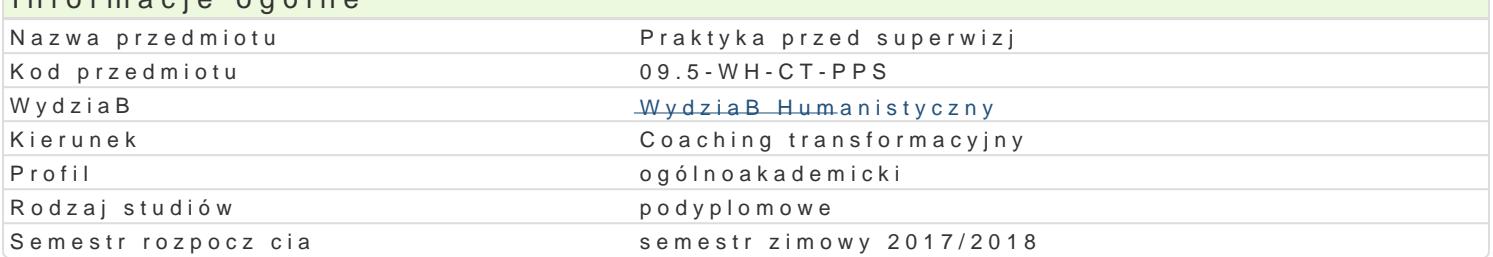

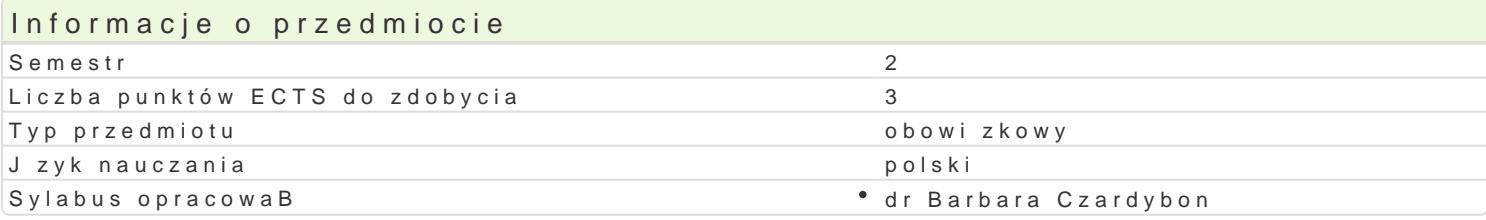

#### Formy zaj

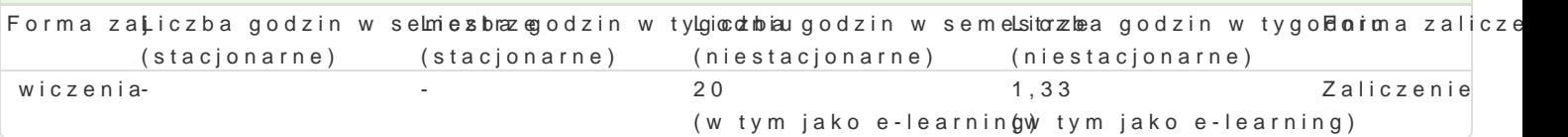

### Cel przedmiotu

Celem superwizji jest podniesienie jako[ci usBug [wiadczonych przez coacha-praktykanta, w tym kszt

#### Wymagania wstpne

Prowadzenie praktyki (procesu coachingu) z minimum jednym klientem.

#### Zakres tematyczny

Tematy kolejnych spotkaD superwizyjnych ustalane s z superwizorami.

#### Metody ksztaBcenia

w oparciu o model 7 perspektyw

### Efekty uczenia si i metody weryfikacji osigania efektów uczenia si

Opis efektu Symbole efektów Metody weryfikacjiForma zaj praktyczne rozwini cie wi kszo[ci efektów kieru<sup>n</sup>n.Kk@wTy\_oWh04 praktyk<sup>o</sup>owdaskeusja refleksyjno[ci KCT\_W02 KCT\_W03 KCT\_W04  $KCT$  W05 KCT\_W06 KCT\_W07 KCT\_W08 KCT\_W10 KCT\_U01 KCT\_U02 KCT\_U03  $KCT_U004$ KCT\_U05 KCT\_U06 KCT\_U07 KCT\_U08 KCT\_U09  $KCT_U10$ KCT\_K01 KCT\_K02 KCT\_K03 feedback wiczenia

KCT\_K04

### Warunki zaliczenia

Dostarczenie arkuszy postsesyjnych.

### Literatura podstawowa

Wybrane publikacje A. Syrek-Kosowskiej (do ustalenia z superwizorem).

## Literatura uzupełniająca

### Uwagi

-

Superwizje prowadzone są przez dr Annę Syrek-Kosowską i mgr Leszka Zawlockiego.

Zmodyfikowane przez dr Barbara Czardybon (ostatnia modyfikacja: 17-09-2017 13:41)

Wygenerowano automatycznie z systemu SylabUZ